# **CSSE 220 Day 7**

#### Fundamental Data Types, Constants, Console Input, More Text Formatting

Check out FundamentalDataTypes from SVN

#### Questions?

## **Today's class**

- ▶ Quiz questions 1-3 review choosing fields for a class
- ▶ The rest of class is review of fundamental data types:
	- Work through the slides, quiz, and related exercises at your own pace
	- Please ask questions as needed!
	- Start the HW when you are done

## **Data Type Smorgasbord**

- ▶ Basic Types and Casts
- ▶ Big Integers
- Constants
- ▶ Strings and Conversions
- ▶ Understanding Error Messages
- ▶ String Input and Output

## **Basic Types (again)**

Table 1 Primitive Types

| <b>Type</b> | <b>Description</b>                                                                                                    | Size    |
|-------------|----------------------------------------------------------------------------------------------------|---------|
| int         | The integer type, with range $-2,147,483,6482,147,483,647$<br>(about 2 billion)                                           | 4 bytes |
| byte        | The type describing a single byte, with range $-128127$                                                                   | 1 byte  |
| short       | The short integer type, with range $-3276832767$                                                                          | 2 bytes |
| long        | The long integer type, with range<br>$-9,223,372,036,854,775,8089,223,372,036,854,775,807$                                | 8 bytes |
| double      | The double-precision floating-point type, with a range of<br>about $\pm 10^{308}$ and about 15 significant decimal digits | 8 bytes |
| float       | The single-precision floating-point type, with a range of<br>about $\pm 10^{38}$ and about 7 significant decimal digits   | 4 bytes |
| char        | The character type, representing code units in the<br>Unicode encoding scheme (see Advanced Topic 4.5)                    | 2 bytes |
| boolean     | The type with the two truth values false and true (see Chapter 5)                                                         | 1 bit   |
|             | Table from Horstmann, Big Java (3e),<br>John Wiley & Sons, Copyright 2007                                                 |         |

## **Conversions and Casts**

#### Consider:

- **int i, j;**
- **double d, e;**
- $i = 10;$
- **d = 20.1;**
- **e = i; // OK**
- **j = d; // ERROR!**
- ▶ Why the difference?
	- Assigning a double to an int can result in information loss (the fractional part)
- ▶ Add a cast to tell Java that we understand there could be a problem here:

**j = (int) d; // OK**

- ▶ But what happens to the fractional part of d?
	- It is truncated (lost)

### Example

- Look at RoundAndRound.java
	- What does it do?
- ▶ Run it and try some different numbers, like:
	- 1.004
	- 1.005
	- 1.006
	- -1.006
	- 4.35
- ▶ Zoinks! What's up with these, especially the last one?
	- Try changing the **%f** format specifier to **%24.20f**

#### When Nine Quintillion Isn't Enough

- **▶ BigInteger** for arbitrary size integer data
- **BigDecimal** for arbitrary precision floating point data
- ▶ We plan to revisit BigInteger later in the course

### **Constants in Methods**

- Constants let us avoid *Magic Numbers* 
	- Hardcoded values within more complex expressions
- ▶ Why bother?

**…**

▶ Code becomes more readable, easier to change, and less error-prone!

```
▶ Example:
final double relativeEyeOutset = 0.2;
final double relativeEyeSize = 0.28;
final double faceRadius = this.diameter / 2.0;
final double faceCenterX = this.x + faceRadius;
final double eyeDiameter = relativeEyeSize * this.diameter;
```
**final** tells Java to stop us from changing a value (and also gives a "hint" to the compiler that lets it generate more efficient code)

#### **Constants in Classes**

 We've also seen constant fields in classes: ◦ **public static final int FRAME\_WIDTH = 800;**

- Why put constants in the class instead of a method?
	- 1. So they can be used by other classes
	- 2. So they can be used by multiple methods
	- 3. So they are easier to find and change

## **Strings in Java**

- ▶ Already looked at some String methods
- Can also use **+** for string concatenation
- Quiz question:
	- Look at StringFoo.java
	- Based on the four uses of **+** in **main()**, can you figure out how Java decides whether to do string concatenation or numeric addition?
	- Decide what the 3 commented-out uses of **+** in **main()** will print, then uncomment them and see if you were right.
		- Do you see why they work as they do?

#### **Converting Strings to Numbers**

- ▶ You can convert strings to numbers:
	- **double Double.parseDouble(String n)**
	- **int Integer.parseInt (String n)**
- **► Can also convert numbers to strings:** 
	- **String Double.toString(double d)**
	- **String Integer.toString(int i)**
- ▶ Or maybe easier:
	- $^{\circ}$   $\mathbf{u}_{11} + \mathbf{v}_{12}$
	- $^{\circ}$   $^{\circ}$   $^{\circ}$  + **i**

### **Conversions Gone Awry**

- ▶ Go back to StringFoo.java
- Uncomment the last line of **main()**:
	- **StringFoo.helper();**
- Run it
- ▶ What happened?

## **Reading Exception Traces**

#### The first line will usually give you a hint about what went wrong.

| @ Javadoc | 3 Declaration | 2 Tasks | ■ Console X | 1 | 5VN Repositories  $\frac{1}{2}$  Problems (terminated> StringFoo [Java Application]\C:\Program Files\Java\jre6\bin\javaw.exe (Dec 13, 2009 2:37:51 PM)>

Exception in thread "main" java.lang.NumberFormatException: For input string: "42.1"

- at java.lang.NumberFormatException.forInputString(Unknown Source)
	- at java.lang.Integer.parseInt(Unknown Source)
- java.lang.Integer.parseInt(Unknown Source) at
- at StringFoo.helper(StringFoo.java:42)

at StringFoo.main(StringFoo.java:34)

I'm a mess.42

42I'm a mess.

```
184
```
I'm a mess. I'm a mess.

The error output appears at the *top*<br>of the Canada window (aven of the Console window (even though the error occurred *after* the output that is displayed).

The first line of your code listed will give you a clue

## char Type in Java is Like C's

In Python:

- **"This is a string"**
- **"and so is this"**
- $\blacktriangleright$  In Java:
	- **"This is a string"**
	- This is a character: **"R"**
	- 'This is an error'

## **Iterating Over Strings in Java**

- Can use **charAt(index)**
- Example:

**String message = "Rose-Hulman";**

**for (int i=0; i < message.length(); i++) {**

**System.out.println(message.charAt(i));**

- **}**
- **charAt()** returns a 16-bit **char** value\*
- Exercise: Work on TODO items in StringsAndChars.java

 $*$  Unfortunately there are more than  $2^{16}$  (65536) symbols in the known written languages. See Character API docs for the sordid details.

#### **Reading Console Input with** java.util.Scanner

- ▶ Creating a Scanner object:
	- **Scanner inputScanner =**

**new Scanner(System.in);**

- ▶ Defines methods to read from keyboard:
	- **inputScanner.nextInt()**
	- **inputScanner.nextDouble()**
	- **inputScanner.nextLine()**
	- **inputScanner.next()**
- Exercise: Look at ScannerExample.java
	- Add **println**'s to the code to prompt the user for the values to be entered

#### **Formatting with** printf and format

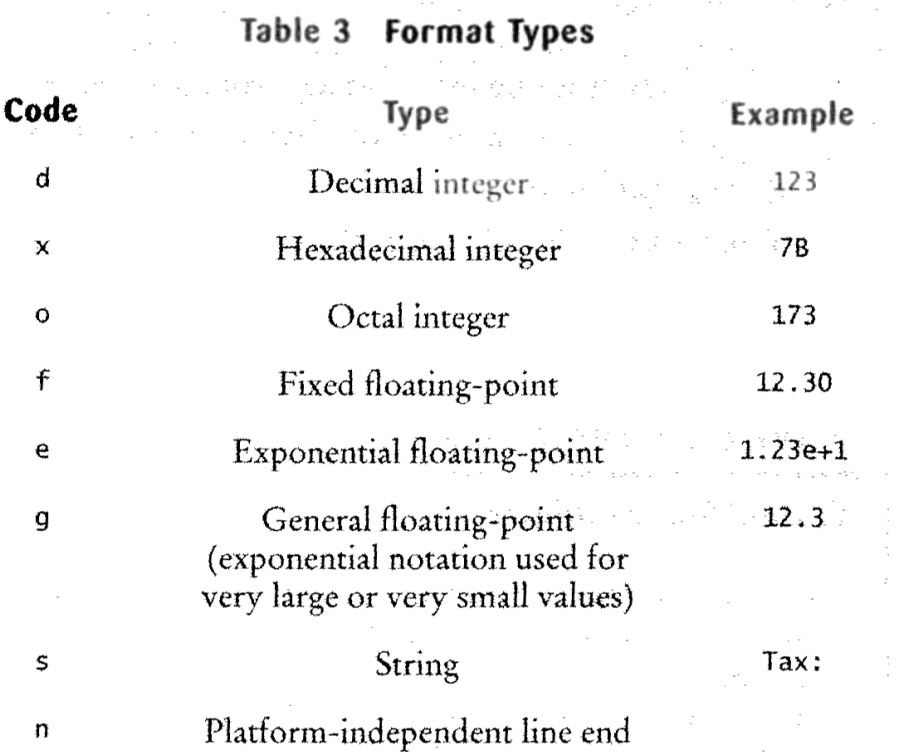

Table 4 Format Flags and Security Assessment Research

 $\Omega$ 

 $\pmb{+}$  $\epsilon$ 

٨

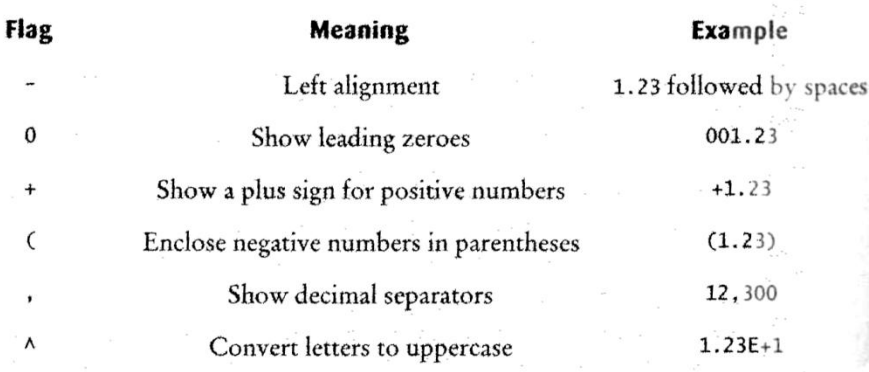

More options than in C. I used a couple in today's examples. Can you find them?

Tables from Horstmann, Big Java (3e), John Wiley & Sons, Copyright 2007

#### **Formatting with** printf and format

- ▶ Printing:
	- **System.out.printf("%5.2f%n", Math.PI);**
- ▶ Formatting strings:
	- **String message =**

**String.format("%5.2f%n", Math.PI);**

▶ Display dialog box messages

◦ **JOptionPane.showMessageDialog(null, message);**

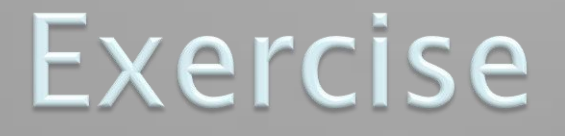

#### 22 Create a CubicPlot class as described in the HW